## **PAX dropdown selection**

|        | J. Nasaya                                                         | <b><i>Traut Burgham</i></b> |                                | ٠        |
|--------|-------------------------------------------------------------------|-----------------------------|--------------------------------|----------|
|        | CL Smither<br><b>SALES BOX</b>                                    |                             | at monetal<br>a recogna common | $-1 + 1$ |
| $\sim$ | <b>Louis Barrow</b><br><b>Service Band of</b>                     | ٠                           | <b>C. North forestant</b>      | 12.1     |
| $\sim$ | и                                                                 |                             | 4 I will invited               | $7 + 8$  |
|        | <b>CARD HARD CARD AT THE</b><br>Jessica Adams<br><b>Service</b> 1 | . .                         |                                |          |
|        | <b>Incidents</b><br><b>SERVICE</b>                                |                             |                                |          |
|        | <b>START</b>                                                      |                             |                                |          |
|        | learn.<br><b>SERVICE</b>                                          |                             |                                |          |
|        | $\sim$<br>Age can in                                              |                             |                                |          |
|        | <b>CATA British</b><br>April Mar W                                |                             |                                |          |

PAX dropdown selection

PAX list in the PAX selection dropdown in tab 'PAX' has changed.

The dropdown is now divided into two sections:

- **CUSTOMER CONTACTS** these are the passengers who are also the point of contact (Representatives) within the company/Client requesting the trip
- **OTHER** other passengers available in the phonebook

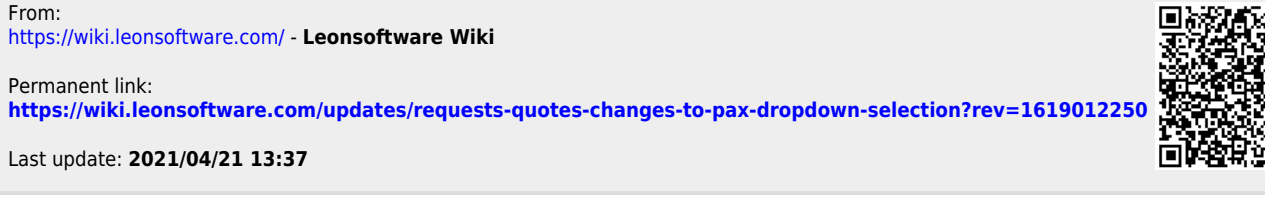

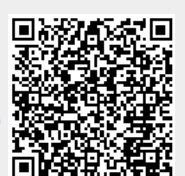